# **Adobe Photoshop 2021 (Version 22.4.3) universal keygen Free [Latest]**

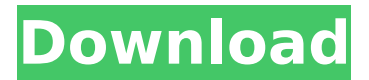

#### **Adobe Photoshop 2021 (Version 22.4.3) Crack License Key Free Download PC/Windows**

When Photoshop can't handle something, your only choice is to work around it. Here are a few tricks for getting out of that rut. Photoshop works on both Windows and Macintosh platforms. This book only considers the Windows version. Photoshop has numerous tools that allow you to manipulate objects and merge them together. You can also modify individual pixels, alter curves, and create special effects. Typically, you work in Photoshop with commands and layers, so you can use the Background layer to create an image in the foreground and background or use the Layers panel to set different areas of your image as individual layers. Overlaying layers enables you to manipulate the appearance of your image, either by changing a layer's opacity or placing a layer over another. You can use filters, brushes, and gradients to create a more creative end result. You can use a warp tool or an imagewarping tool to remove or distort images. You may manipulate color channels to help create unique effects. Color channels can be resized, rotated, merged together, and masked. Building a Multimedia Project Photoshop is an all-in-one program. It offers a variety of ways to edit images and manipulate layers. The earlier sections in this chapter explain how to work with layers and the Layers panel. This section explains how to use Adobe Fireworks, a useful program for creating a variety of images, including websites. Fireworks uses a paintbrush-based style of editing to create unique, multilayered masterpieces. Although Photoshop is generally regarded as the industry standard for image editing, the downloadable Fireworks application is a popular alternative. Because Adobe Fireworks is a pixel-based application, it offers increased control over the intricate pixel details of digital

images. Because of its pixel-based editing, Fireworks is best for manipulating images such as icons, logos, and buttons. Creating a Photo Project with Photoshop and Fireworks This book explains how to use Adobe Photoshop. However, if you're looking for alternatives to Photoshop, this section introduces you to Fireworks, a free program for creating interactive projects. Although Fireworks can't edit your images as much as Photoshop can, its pixel-based pixel-oriented editing adds a unique texture to your images. You can download the software at `www.adobe.com/products/fireworks/index.html`. Note that you need to create an Adobe ID to register

## **Adobe Photoshop 2021 (Version 22.4.3)**

However, with a little knowledge about Photoshop, you can quickly learn how to use Photoshop Elements effectively. Photoshop Elements is more intuitive and simple than Photoshop. So, it is recommended to start with this version of Photoshop before jumping to Photoshop to learn the Photoshop editing methods. Note: You can download Photoshop Elements 9 and Photoshop Elements 10 by clicking on the respective links below. Read More : Photoshop Elements 10 Photography Tips and Tricks 1. Photoshop Elements Design Designing is the process of arranging elements, pictures and shapes in an image. Most of the time the aim of designing is to show your work. After publishing your work you can use filter effects to make your work more stunning. To design your image, you need to do the following steps. Apply layers Add layer effects and layer styles Edit and Organize layer Choose color for highlights, shadows and textures. Choose color for highlights, shadows and textures. Attach files 2. Photoshop Elements Layer Styles To add effects like shadows, highlights, reflections, lighting etc. Check the box for the following layer styles and apply the effect. 3. Choosing Filters There are many

filter options available in Photoshop Elements. As a newbie to Photoshop, it is always good to know the basics for all the popular filters. Some of the popular Photoshop Elements filters are: 3a. Unsharp Mask Let us see how to use the Unsharp Mask in Photoshop Elements. The Unsharp Mask can be used to make a photograph sharp and clearer. Select this filter and then choose a strength of 1, 2, 3, 4, 5 or 6. 3b. Curves The Curves filter is another popular filter option to modify image contrast. Let us see how to use Curves in Photoshop Elements. A Curves Adjustment Layer can be added to create contrast adjustments. 3c. Image size The Image Size filter is used to adjust the width and height of your image. 3d. Seamless Lens Correction The Seamless Lens Correction filter can help you correct lens errors. 3e. Blend The Blend filter option is used to blend images together. 3f. Hue/Saturation The Hue/Saturation filter option is used to change hue, saturation, and lightness/dark 388ed7b0c7

#### **Adobe Photoshop 2021 (Version 22.4.3) Torrent (Activation Code)**

The last decade has seen a significant rise in the number of girls and women taking up sport for the first time. It has also seen the most positive sporting activity statistics in history with more girls and women now playing sport than have ever before. The UK Sport strategy for women and girls in sport is unique in the world. It strives to transform the current state of affairs, creates a new future, and delivers the best outcomes. The last decade has seen a significant rise in the number of girls and women taking up sport for the first time. It has also seen the most positive sporting activity statistics in history with more girls and women now playing sport than have ever before. The UK Sport strategy for women and girls in sport is unique in the world. It strives to transform the current state of affairs, creates a new future, and delivers the best outcomes. As part of this journey, the Sports Institute has commissioned S3 to co-ordinate delivery of a range of programmes on working with girls and women. Outcome evaluation for this work will provide an assessment of how key programmes are working and will allow the Sports Institute to prioritise funding of programmes that work best. The S3 program managers will work in partnership with the Sports Institute sports teams and those from the broader Institute to deliver 10 programmes. The delivery model will comprise three tiers of interventions: Tier 1 — Organisational level The first tier will deliver a coaching programme to further develop the coaching competence of 10 lead coaches of women's and girls' sport. Tier 2 — National and local level Tier 2 comprises a range of programmes that have been designed to complement the coaching programme. These will target areas such as recruitment, performance management and leadership and cultural shifts. Tier 3 — Individual The final tier will build on the strength of these two delivery points to develop personal attributes (flexibility, resilience, self-confidence, growth mindset) that will enable individuals to reach their sporting goals. Programme objectives: Programme outcomes will be defined in relation to the six core themes identified in the UK Sport Strategy for Women and Girls: The training programme will deliver top-level coaching skills and support to 10 lead coaches in charge of high performance teams (national federations). National-level programmes Specific objectives for the national-level programmes are: Develop a coaching model for the delivery of coaching. Assess the current status of coaching for women and girls,

## **What's New in the Adobe Photoshop 2021 (Version 22.4.3)?**

Regulation of carboxypeptidase E in the rat liver. Comparison between oxidation and denitrosation. This paper describes the regulation of carboxypeptidase E in rat liver, as measured by the hydrolysis of the inhibitor D-penicillamine-Gly-Lys-NanArg, and compares its control to that of other lysosomal exopeptidases. The effects of physical injury to the animal, of inhibition of the blood supply and of the administration of drugs, have been observed.Optical coherence tomography: assessment of the internal limiting membrane (ILM) overlying the retina in vitrectomized eyes with age-related macular degeneration. The aim of the study was to investigate the morphological integrity of the internal limiting membrane (ILM) overlying the retinas of eyes with age-related macular degeneration (AMD) submitted to vitrectomy, utilizing optical coherence tomography (OCT) technology. Twenty-three consecutive patients (21 female and 2 male) with AMD underwent 25 vitrectomies. The diagnosis was retinal detachment, AMD with focal/grid metamorphopsia and subretinal fibrosis. ILM peeling was performed to cover all the

retinas. Evaluation of the morphological integrity of ILM was performed by means of OCT. All retinas had a retinal detachment, and dense fibrosis between the ILM and the nerve fiber layer was present on 3 of the retinas. In four of the 23 retinas, the ILM was not located over the fovea. Foveal thickness was reduced in 4 of the 23 retinas. All eyes had clinically significant visual improvement. In selected patients with AMD, OCT is capable of demonstrating partial peeling of the ILM even in eyes with retinal detachment and AMD. This technique may improve anatomical and functional results after vitrectomy for epiretinal membrane or macular holes.[ { "EventCode": "0x00", "EventName": "UNC\_H\_REQUESTS.ALL", "BriefDescription": "Number of HW memory requests from this core.", "PublicDescription": "Number of Hardware Memory Requests. This event use the number of requests of the corresponding unit to calculate the

#### **System Requirements:**

Reversed-Engineering Reverse-Engineering An Inventory List An Inventory List About An Inventory List About Deck: Pyromaniac's Handbook Deck: Pyromaniac's Handbook Awards: Pyromaniac's Handbook Awards: Pyromaniac's Handbook Recommended: Pyromaniac's Handbook Recommended: Pyromaniac's Handbook Steam Group: Pyromaniac's Handbook Steam Group: Pyromaniac's Handbook Achievements: Pyromaniac's Handbook Achievements: Pyromani

# Related links:

[https://parsiangroup.ca/2022/07/adobe-photoshop-express-patch-full-version-free-download](https://parsiangroup.ca/2022/07/adobe-photoshop-express-patch-full-version-free-download-final-2022/)[final-2022/](https://parsiangroup.ca/2022/07/adobe-photoshop-express-patch-full-version-free-download-final-2022/) [https://richard-wagner-werkstatt.com/wp](https://richard-wagner-werkstatt.com/wp-content/uploads/2022/07/Adobe_Photoshop_2020_version_21.pdf)[content/uploads/2022/07/Adobe\\_Photoshop\\_2020\\_version\\_21.pdf](https://richard-wagner-werkstatt.com/wp-content/uploads/2022/07/Adobe_Photoshop_2020_version_21.pdf) <https://www.febea.fr/sites/default/files/webform/cv/haviphi122.pdf> [https://u-ssr.com/upload/files/2022/07/SyLEKo4r7sHAeiDmrWdT\\_05\\_dc6bdb68ad4500a739e9ec21d6](https://u-ssr.com/upload/files/2022/07/SyLEKo4r7sHAeiDmrWdT_05_dc6bdb68ad4500a739e9ec21d6100669_file.pdf) [100669\\_file.pdf](https://u-ssr.com/upload/files/2022/07/SyLEKo4r7sHAeiDmrWdT_05_dc6bdb68ad4500a739e9ec21d6100669_file.pdf) <https://gforce.dev/wp-content/uploads/2022/07/strejany.pdf> [https://oceanofcourses.com/photoshop-2021-model-22-4-3-crack-free-for-home-windows-up-to](https://oceanofcourses.com/photoshop-2021-model-22-4-3-crack-free-for-home-windows-up-to-date-2022/)[date-2022/](https://oceanofcourses.com/photoshop-2021-model-22-4-3-crack-free-for-home-windows-up-to-date-2022/) [https://wakelet.com/wake/vDPw3rK8BIyr7A\\_JHu5H3](https://wakelet.com/wake/vDPw3rK8BIyr7A_JHu5H3) [https://trello.com/c/ktB5UUmA/57-adobe-photoshop-cc-2015-version-17-keygen-crack-setup-license](https://trello.com/c/ktB5UUmA/57-adobe-photoshop-cc-2015-version-17-keygen-crack-setup-license-keygen-updated)[keygen-updated](https://trello.com/c/ktB5UUmA/57-adobe-photoshop-cc-2015-version-17-keygen-crack-setup-license-keygen-updated) [https://travellist.xyz/wp-content/uploads/2022/07/Adobe\\_Photoshop\\_2020.pdf](https://travellist.xyz/wp-content/uploads/2022/07/Adobe_Photoshop_2020.pdf) <http://www.bowroll.net/adobe-photoshop-2021-version-22-3-keygen-only-keygen-2022-latest/> <https://dzambelis.co.uk/advert/photoshop-2021-version-22-2-keygen-crack-setup-march-2022/> <http://wavecrea.com/?p=11105> <http://steamworksedmonton.com/adobe-photoshop-2022-version-23-1-updated/> [https://gameurnews.fr/upload/files/2022/07/rpZc4ZdT7EFxxRbtjDGK\\_05\\_609e70818757034c7b56534](https://gameurnews.fr/upload/files/2022/07/rpZc4ZdT7EFxxRbtjDGK_05_609e70818757034c7b5653477e8ec4d6_file.pdf) [77e8ec4d6\\_file.pdf](https://gameurnews.fr/upload/files/2022/07/rpZc4ZdT7EFxxRbtjDGK_05_609e70818757034c7b5653477e8ec4d6_file.pdf) [https://mykingdomtoken.com/upload/files/2022/07/vGO579wWcsoZFty2dXQD\\_05\\_64b58c06e3cfd6ae](https://mykingdomtoken.com/upload/files/2022/07/vGO579wWcsoZFty2dXQD_05_64b58c06e3cfd6ae712fc2cde96ddf8b_file.pdf) [712fc2cde96ddf8b\\_file.pdf](https://mykingdomtoken.com/upload/files/2022/07/vGO579wWcsoZFty2dXQD_05_64b58c06e3cfd6ae712fc2cde96ddf8b_file.pdf) <https://merryquant.com/photoshop-2021-version-22-2-latest-2022/> [https://sttropezrestaurant.com/photoshop-2021-version-22-1-0-crack-with-serial-number-registration](https://sttropezrestaurant.com/photoshop-2021-version-22-1-0-crack-with-serial-number-registration-code-for-pc-2022/)[code-for-pc-2022/](https://sttropezrestaurant.com/photoshop-2021-version-22-1-0-crack-with-serial-number-registration-code-for-pc-2022/) [https://www.north-reading.k12.ma.us/sites/g/files/vyhlif1001/f/uploads/sc\\_2021-22\\_final\\_goals.pdf](https://www.north-reading.k12.ma.us/sites/g/files/vyhlif1001/f/uploads/sc_2021-22_final_goals.pdf) [https://meuconhecimentomeutesouro.com/photoshop-2021-version-22-1-1-crack-file-only-keygen-for](https://meuconhecimentomeutesouro.com/photoshop-2021-version-22-1-1-crack-file-only-keygen-for-lifetime-download-for-windows-latest-2022/)[lifetime-download-for-windows-latest-2022/](https://meuconhecimentomeutesouro.com/photoshop-2021-version-22-1-1-crack-file-only-keygen-for-lifetime-download-for-windows-latest-2022/) <https://www.mil-spec-industries.com/system/files/webform/vencqued898.pdf> [https://kaalama.org/upload/files/2022/07/E6byEvxOXBnXjH7v6uWz\\_05\\_89cad202012506bdd86b7f6c](https://kaalama.org/upload/files/2022/07/E6byEvxOXBnXjH7v6uWz_05_89cad202012506bdd86b7f6c4c7a9174_file.pdf)

#### [4c7a9174\\_file.pdf](https://kaalama.org/upload/files/2022/07/E6byEvxOXBnXjH7v6uWz_05_89cad202012506bdd86b7f6c4c7a9174_file.pdf)

[https://gjurmet.com/en/adobe-photoshop-2020-version-21-with-license-key-with-serial-key](https://gjurmet.com/en/adobe-photoshop-2020-version-21-with-license-key-with-serial-key-pcwindows-updated-2022/)[pcwindows-updated-2022/](https://gjurmet.com/en/adobe-photoshop-2020-version-21-with-license-key-with-serial-key-pcwindows-updated-2022/)

<https://www.cakeresume.com/portfolios/photoshop-2021-version-22-2-crack-file-only>

[https://acaciasports.com/wp-content/uploads/2022/07/Adobe\\_Photoshop\\_CC\\_2018\\_version\\_19.pdf](https://acaciasports.com/wp-content/uploads/2022/07/Adobe_Photoshop_CC_2018_version_19.pdf) <http://garage2garage.net/advert/adobe-photoshop-2021-version-22-4-3-free-3264bit-latest-2022/> <http://fantasyartcomics.com/?p=11750>

<http://www.jbdsnet.com/photoshop-cs3-install-crack-incl-product-key-x64/>

<https://www.willingtonct.gov/sites/g/files/vyhlif1456/f/uploads/dog-license-form.pdf>

<https://wakelet.com/wake/KKCLs6C8pWjf9nVQgeIjz>

[https://wakelet.com/wake/6\\_NLV8Eg32glqJ9Og4fV4](https://wakelet.com/wake/6_NLV8Eg32glqJ9Og4fV4)